## 添加表格行号

## 视频要点

- 1. 全局行号
	- a. 整个表格范围内的行号
- 2. 组内行号
	- a. b. 分组内的表格行号; 理解函数作用域的概念
	-

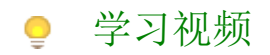

您的浏览器不支持播放此视频。

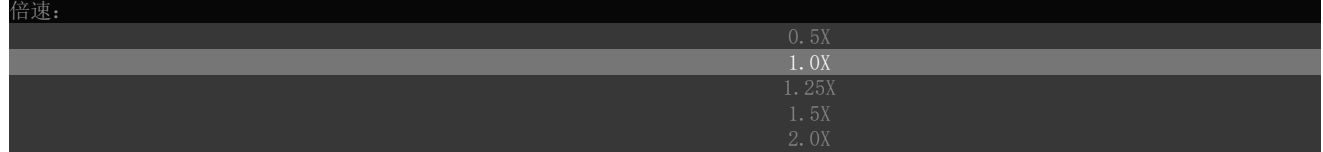